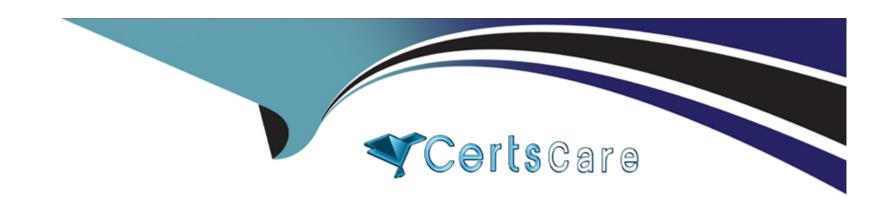

# Free Questions for C1000-123 by certscare

Shared by Aguirre on 15-04-2024

For More Free Questions and Preparation Resources

**Check the Links on Last Page** 

# **Question 1**

**Question Type:** MultipleChoice

In IBM RPA, what are exceptions best defined as?

### **Options:**

- A- Unexpected errors that occur during the execution of a script
- B- Stop in processing because the vault is not open
- C- Commands that are not properly completed in the IBM RPA Studio
- D- IBM RPA scripts that stop because the servers runs out of memory

#### **Answer:**

D

## **Question 2**

**Question Type:** MultipleChoice

What is a Group in an IBM RPA web client setting?

#### **Options:**

- A- Group refers to user role which is defined as super-administrator, administrator or normal user.
- B- Group refers to a set of users or computers utilizing the same attended bot launcher.
- **C-** Group refers to a set users, or computers, or both that can be set up in web client.
- D- Group refers to job title of users which is set up during creation of each new user.

#### **Answer:**

D

### **Question 3**

**Question Type:** MultipleChoice

What is the purpose of a subroutine?

| 0                               | nt | io | n | S :        |
|---------------------------------|----|----|---|------------|
| $\mathbf{\mathbf{\mathcal{C}}}$ | νι |    |   | <b>J</b> . |

- A- To perform a task using a sequence of commands only once
- B- To run a sequence of commands that can be reused at any time
- C- To keep similar scripts together
- D- To process any errors that might arise

#### **Answer:**

Α

# **Question 4**

**Question Type:** MultipleChoice

Which statement is true for IBM RPA Dashboards?

### **Options:**

A- To create dashboards, custom data sources must be defined.

- B- Filtering is not available for counters.
- **C-** A dashboard can just use one of the available data sources.
- D- Dashboards can have several tabs to display various types of charts.

#### **Answer:**

D

# **Question 5**

#### **Question Type:** MultipleChoice

When registering a client computer manually to IBM RPA tenant, which two information fields are mandatory to set?

#### **Options:**

- A- Name
- **B-** VNC address
- **C-** Computer credential
- D- Computer type

| -       |  |  |  |
|---------|--|--|--|
|         |  |  |  |
|         |  |  |  |
| Answer: |  |  |  |

# **Question 6**

С

E- Physical address

**Question Type:** MultipleChoice

Which command combination is best used to ensure that a Robot cannot interact with an application (blocks hardware) until the application is fully loaded?

### **Options:**

- A- Attach Window
- **B-** Type Text
- C- Block Input
- **D-** Mouse Command
- E- Unblock Entry

| Λ      | n | C | W  |   | r |  |
|--------|---|---|----|---|---|--|
| $\neg$ |   | J | AA | ᆫ |   |  |

Α

### **Question 7**

### **Question Type:** MultipleChoice

In order to use the available parameter commands, where must the parameter first be created?

### **Options:**

- A- Defined as a variable in a subroutine so that it can be referenced
- B- In the same script so that it can be referenced
- C- In the Web Portal
- D- Another script so that it can be referenced

#### **Answer:**

Α

# **Question 8**

**Question Type:** MultipleChoice

Which menu allows the addition of measures and dimensions and configure settings related to the selected data item in a dashboard?

### **Options:**

- A- Pie Chart Config Menu
- B- Data item menu
- C- Legend menu
- D- Datasource menu

#### **Answer:**

В

### **Question 9**

**Question Type:** MultipleChoice

| How | can | script | variables | be seen | in | designer | mode? |
|-----|-----|--------|-----------|---------|----|----------|-------|
|     |     |        |           |         |    |          |       |

### **Options:**

- A- Switch to the Call Graph.
- B- Press the F5 key in Designer mode.
- C- They cannot be seen in designer mode.
- D- Click on the Variables Visible button on the Home Ribbon.

#### **Answer:**

В

# **Question 10**

**Question Type:** MultipleChoice

When does the Handle Error command start capturing all errors?

### **Options:**

- A- In the subroutine being called
- B- Before the command is executed
- C- The Handle Error only sets up the Stop Execution command
- D- As soon as it is executed

#### **Answer:**

C

### **To Get Premium Files for C1000-123 Visit**

https://www.p2pexams.com/products/c1000-123

### **For More Free Questions Visit**

https://www.p2pexams.com/ibm/pdf/c1000-123

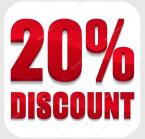